## **SciFi FEE → LHCb ECS**

- **Overview**
- Hardware **SF\_DAQ**  $\mathcal{L}_{\mathcal{A}}$ **SFA\_DAQ SFC\_DAQ** Layout FSM **FEE\_A TELL40\_A FEE\_C TELL40\_C**  $\mathcal{L}_{\mathcal{A}}$ Controls **SF\_DAQ control domain** $\mathcal{L}_{\mathcal{A}}$
- Issues & Remarks  $\mathcal{L}_{\text{max}}$

## **½ROB as Device Unit**

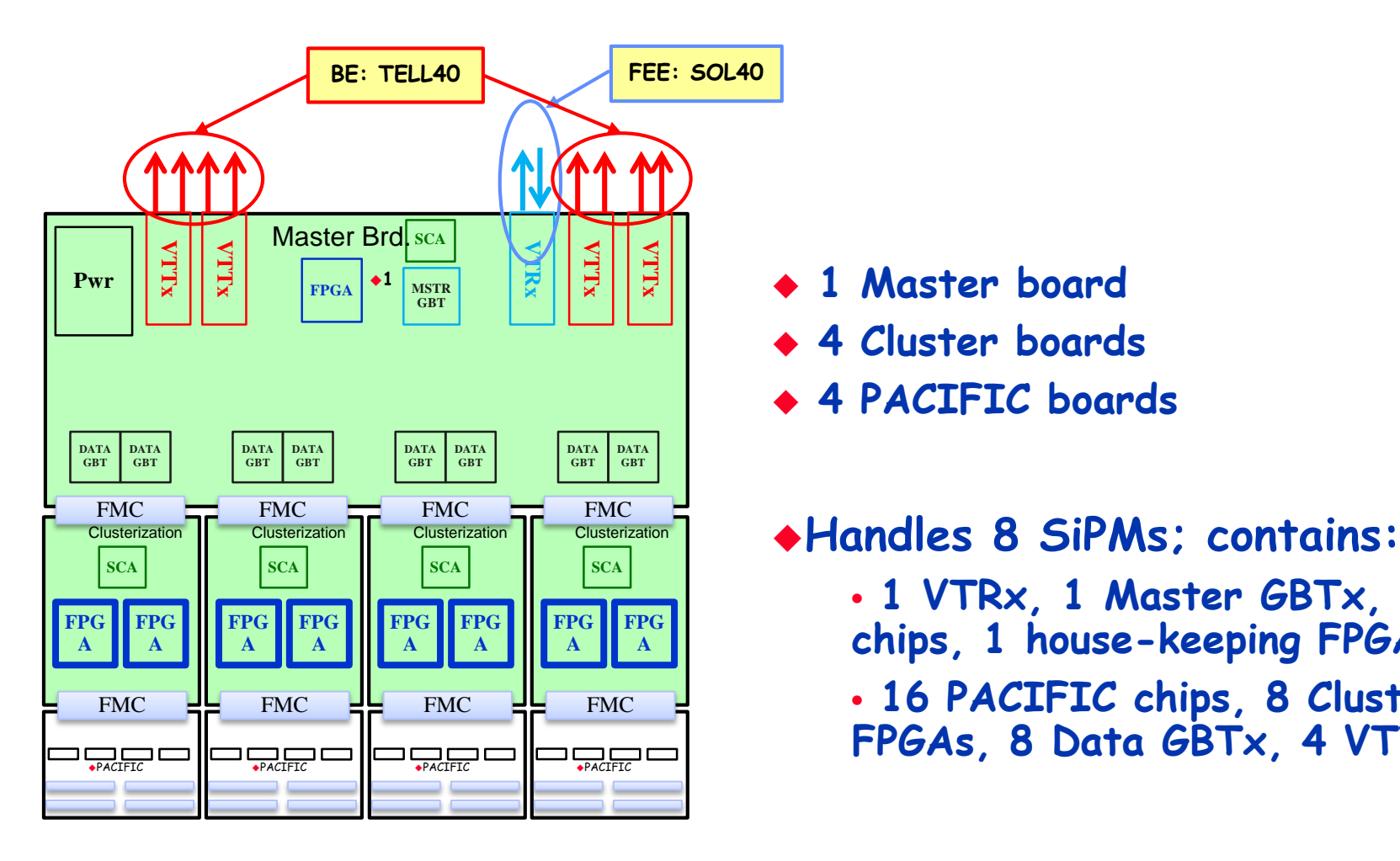

- **1 Master board**
- **4 Cluster boards**
- **4 PACIFIC boards**

- **1 VTRx, 1 Master GBTx, 5 SCA chips, 1 house-keeping FPGA**
- **16 PACIFIC chips, 8 Clustering FPGAs, 8 Data GBTx, 4 VTTx**

### **PCIe40**

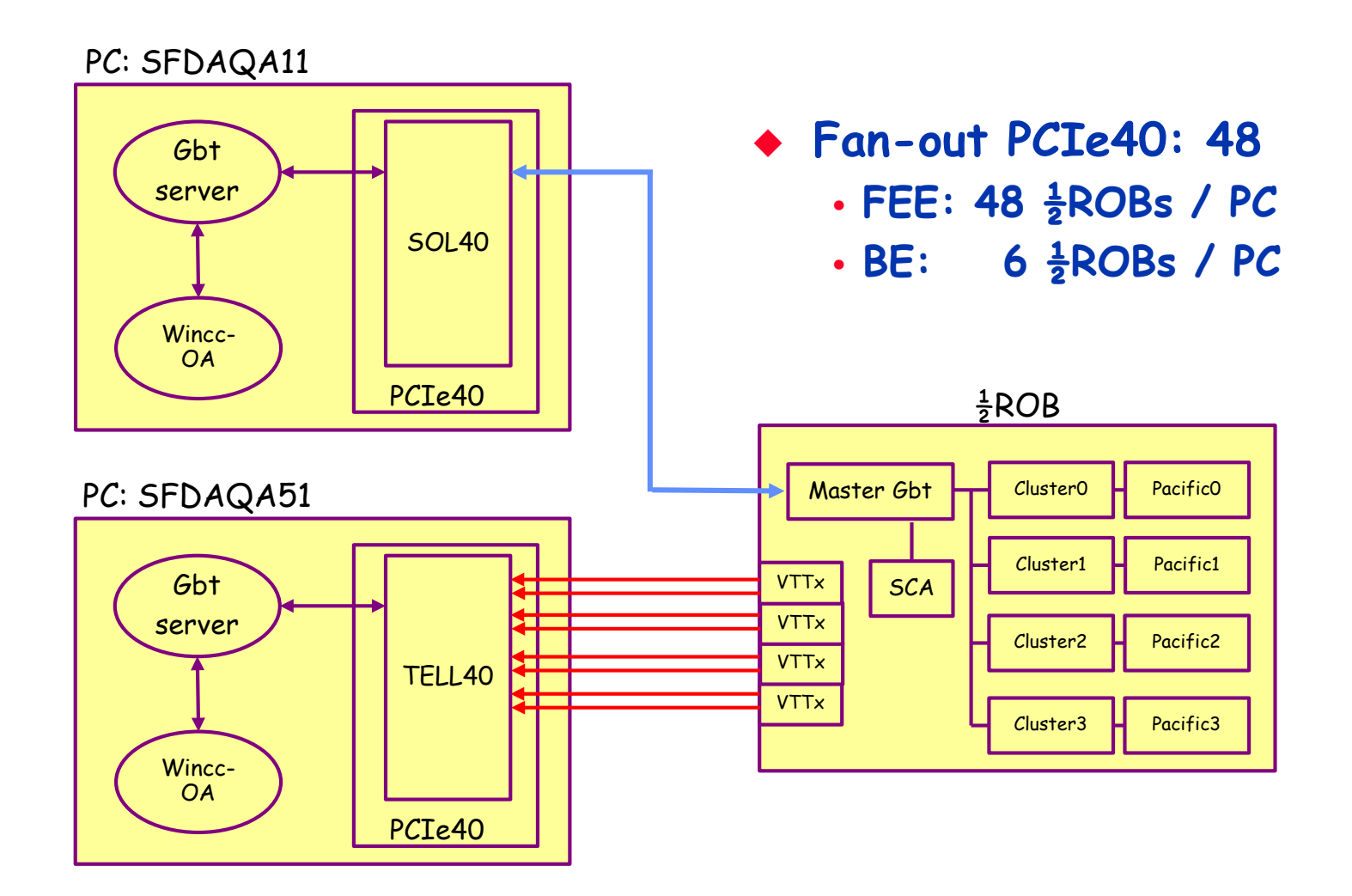

## **SciFi Layout**

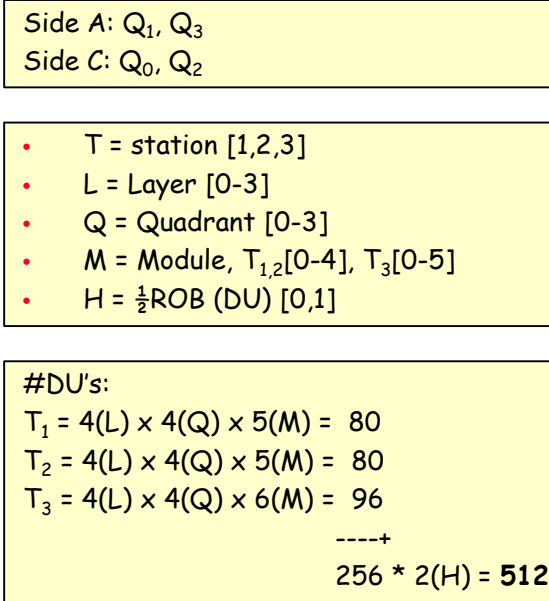

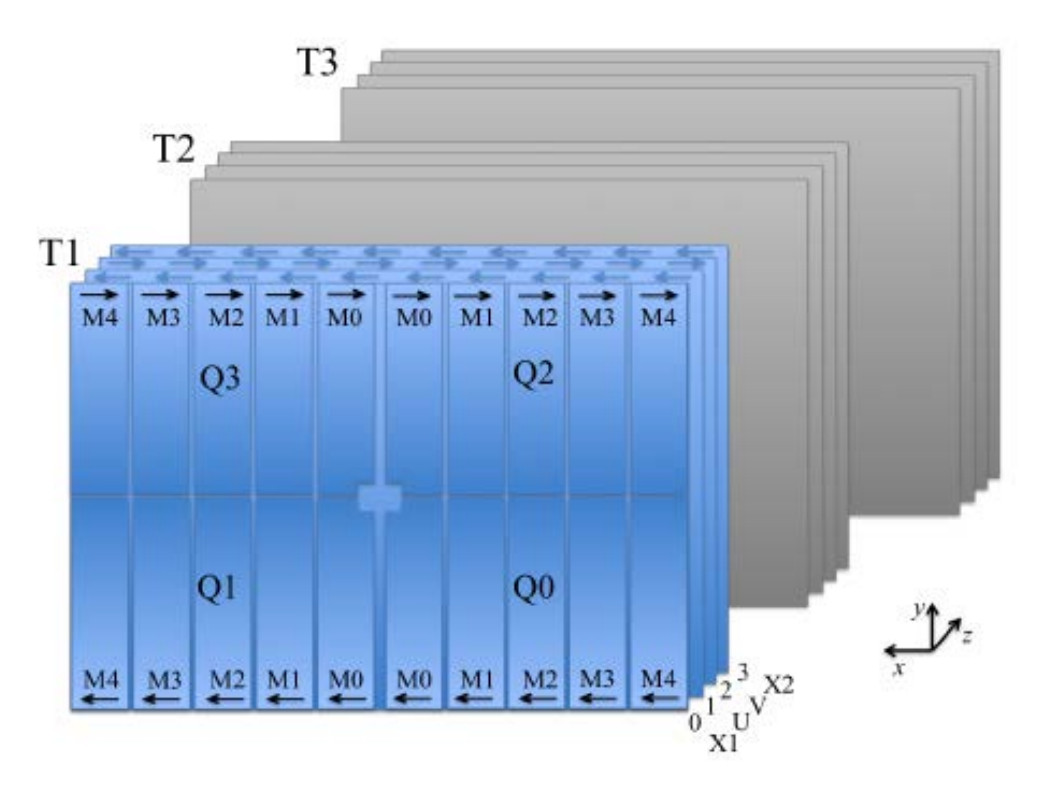

### **FEE FSM**

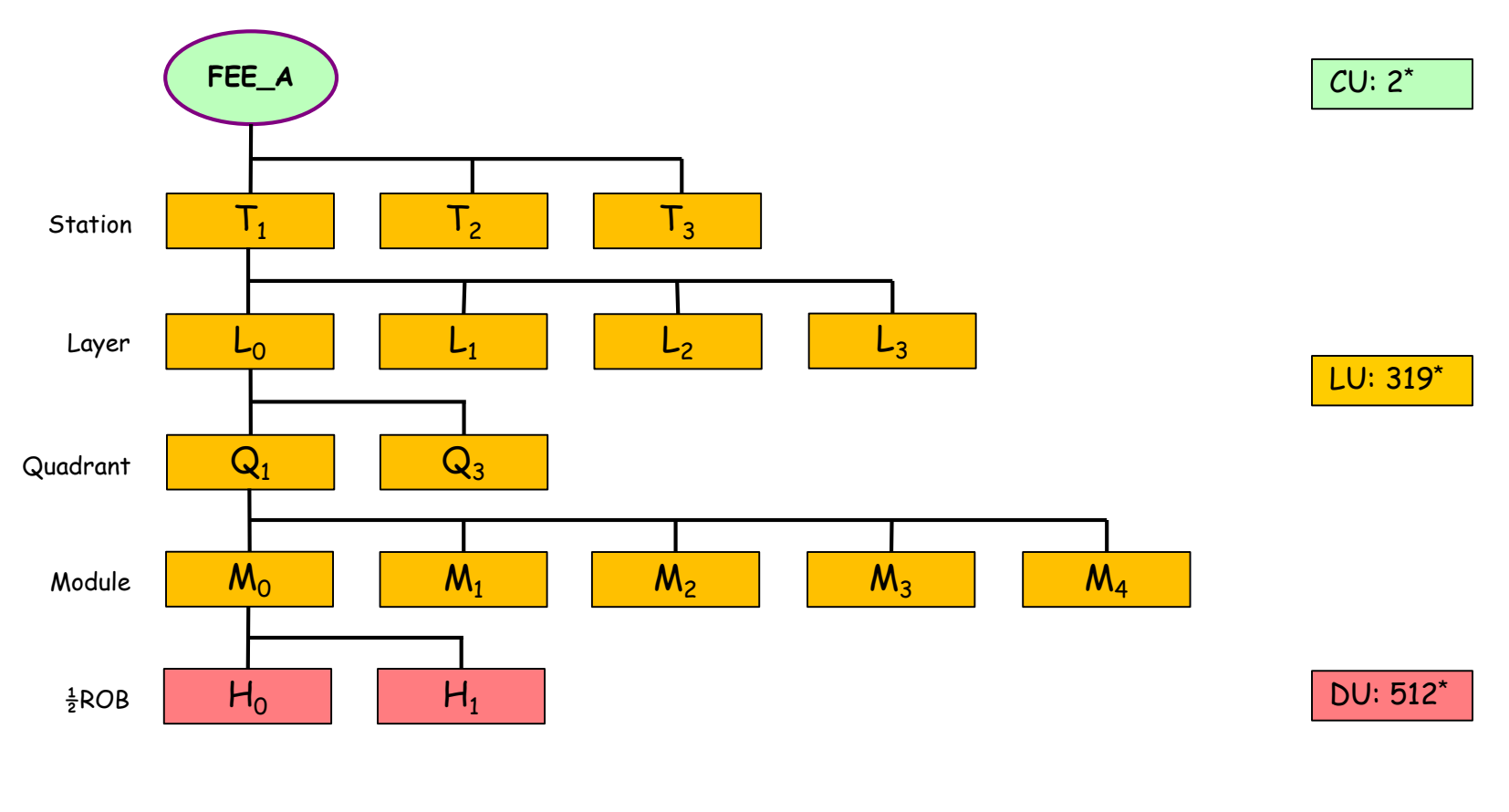

#### FSM domains:

- Station: SFA\_DAQ\_FEE\_T1
- Layer: SFA\_DAQ\_FEE\_T1\_L0
- Quadrant: SFA\_DAQ\_FEE\_T1\_L0\_Q1
- Module: SFA\_DAQ\_FEE\_T1\_L0\_Q1\_M0
- ½ROB: SFA\_DAQ\_FEE\_T1\_L0\_Q1\_M0\_H0

 $*$  totaal A & C

# **FSM: DU domain**

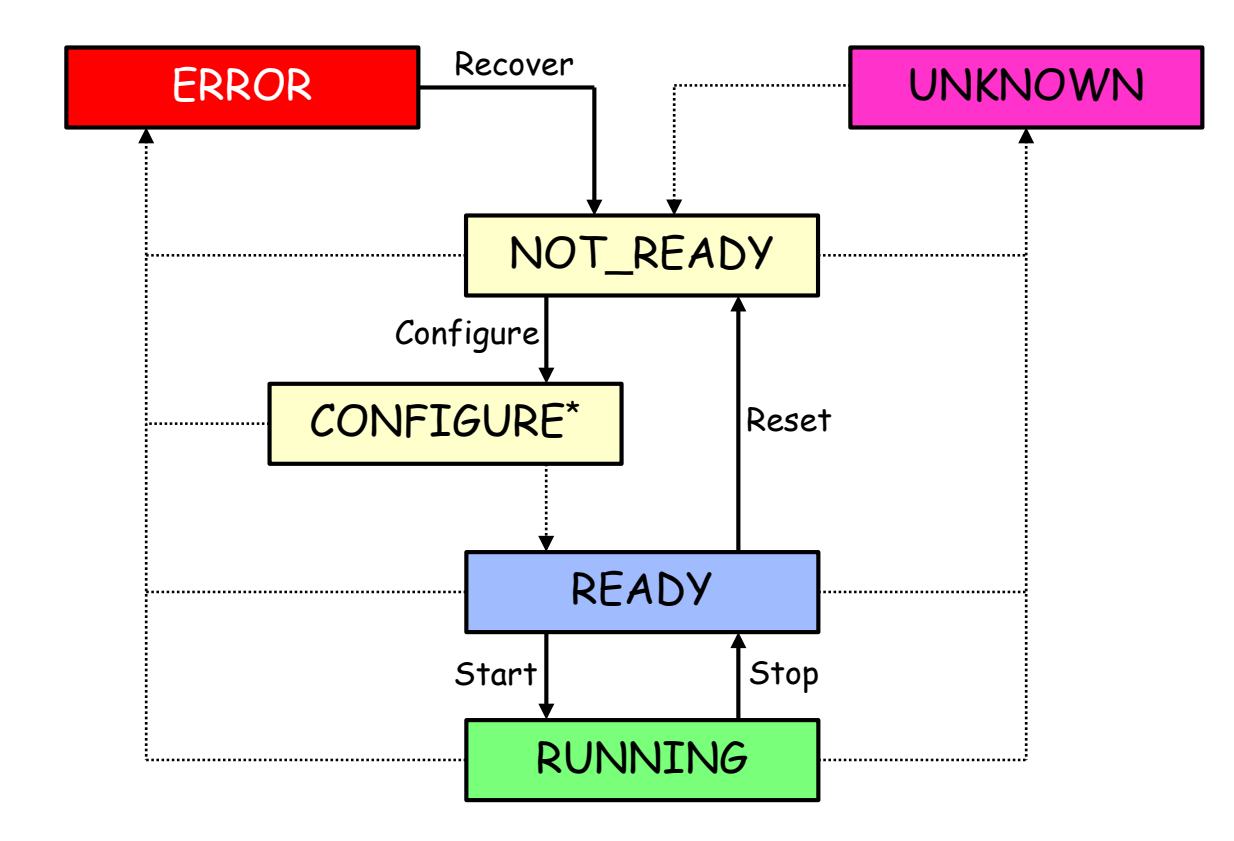

#### Issues:

- FSM domains intermediate layers: majority rules?
- fwConfigDb for Configure command? PACIFIC calibration constants in particular. Are the chips numbered, some kind of ID (readable)?
- Current situation: Configuration data in files and hard coded in scripts!
- Definition/description of the states? Necessary for Watchdog control script and library scripts to implement the commands.

#### \* transient

## **FEE control PCs**

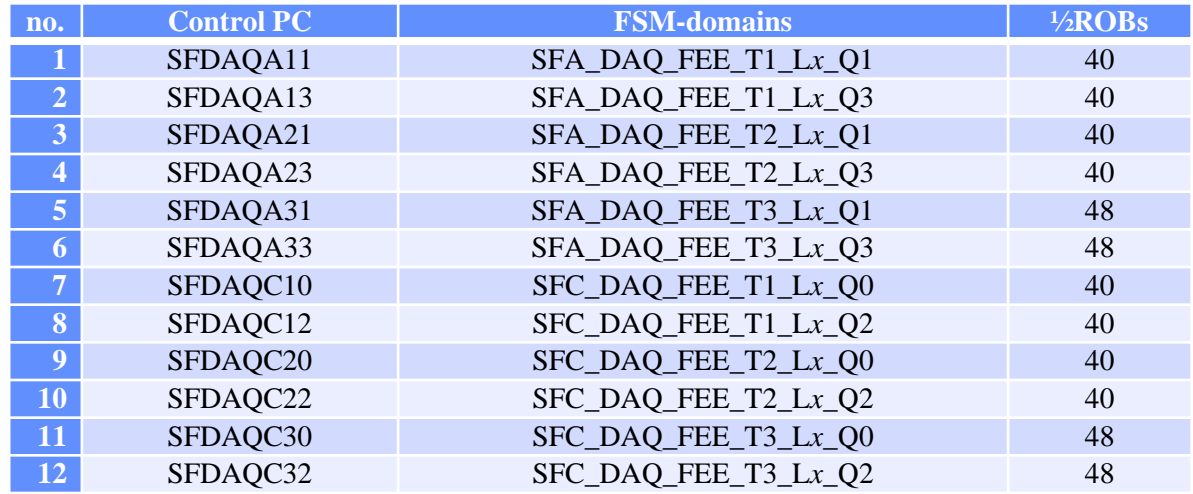

Issues/remarks:

- Each PC controls/monitors 4 FSM-domains: *0 ≤ x ≤ 3.*
- Name of PC complies with LHCb ECS guidelines. Last 3 characters made of: <A|C><Station><Quadrant>
- Name of WinCC-OA project equals PC name?
- Why not functional **and** geographical division in PC name?
- Number of Wincc-OA projects for SciFi: 40 (enough?)

## **Data-points & Gbt-server**

#### **Issues/remarks:**

◆ Data-points: each  $\frac{1}{2}$ ROB is set up by 9 data-points (44214 dpe's). Not possible to combine it into 1 (due to size of types, in particular the PACIFIC type).

- Master-board: 1090
- $\bullet$  Cluster-board: 1910 \* 4 = 7640
- $\triangle$  PACIFIC-board: 8871 \* 4 = 35484
- Q: Is WinCC-OA capable to handle in one project 48 of these *monsters*?
- ◆ Gbt-server: for each  $\frac{1}{2}$ ROB 14714 Dim-services and 7357 DIM-commands are maintained.

Again most of them are meant for the PACIFIC boards (80%).

Q: Is it possible for the Gbt-server to handle 48  $\frac{1}{2}$ ROBs with such an amount of services and commands?

And what about the *dns-server*?